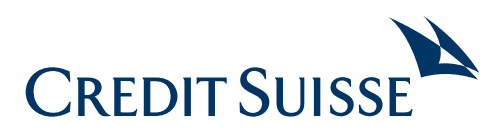

# Mobile Banking – wichtige Funktionen kurz erklärt

Einfach den QR-Code mit dem Smart $phone$  scannen<sup>1</sup> und die kurzen Videoanleitungen anschauen

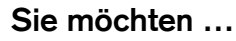

 $Mehr \rightarrow Hilfe$ 

**… Hilfe zu Mobile Banking Funktionen finden?** 

#### **… über Saldo und Kontobewegungen informiert werden? 19 01**

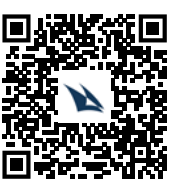

Mehr  $\rightarrow$  Produkte/Services  $\rightarrow$  Benachrichtigungen<sup>2</sup>

#### **… Online Banking auf einem neuen Mobilgerät nutzen?**

Öffnen Sie hierfür auf einem Computer die [Seite credit-suisse.com/neuesg](https://direct.credit-suisse.com/dn/c/cls/auth)eraet

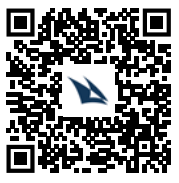

#### **… ein neues Passwort bestellen**

Login  $\rightarrow$  Probleme beim Login  $\rightarrow$ Neues Passwort bestellen

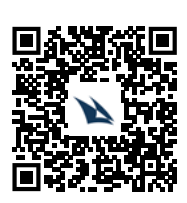

#### **… Geld überweisen?**

 $Z$ ahlung  $\rightarrow$  Neue Zahlung

#### **… ein E-Dokument öffnen, drucken oder löschen?**

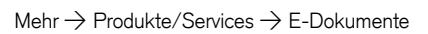

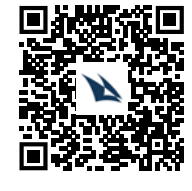

**06**

#### **… Ihre Dokumente zukünftig elektronisch erhalten?**

Mehr  $\rightarrow$  Produkte/Services  $\rightarrow$  E-Dokumente

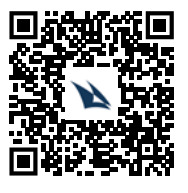

#### **… sich alle Steuerdokumente anzeigen lassen?**

Mehr  $\rightarrow$  Produkte/Services  $\rightarrow$  E-Dokumente

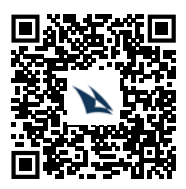

1 Kamera Ihres Smartphones öffnen und QR-Code scannen. Stellen Sie sicher, dass das Scannen von QR-Codes in den Einstellungen der Kamera erlaubt ist. Alternativ können Sie auch eine QR-Code-Reader-App eines Drittanbieters herunterladen.

2 Pfad in der Navigation des Mobile Banking.

3 Weitere Informationen zu SecureSign unter [credit-suisse.com/securesign/faq](http://www.credit-suisse.com/securesign/faq).

## Mobile Banking – wichtige Funktionen kurz erklärt

**Sie möchten …**

**… Rechnungen online empfangen und mit eBill begleichen?**

Mehr  $\rightarrow$  Zahlungen  $\rightarrow$  eBill

#### **… für den Verlust Ihres Smartphones vorbereitet sein?**

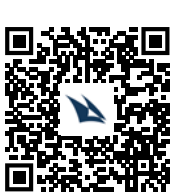

**08**

**12**

 $M$ ehr  $\rightarrow$  Sicherheit  $\rightarrow$  Wiederherstellungsnummer

#### **… automatische Kontoüberträge einrichten?**

 $Mehr \rightarrow Konten/Karten \rightarrow Balance Optimizer$ 

#### **… Ihre Bankkarte fürs Ausland freischalten?**

 $Mehr \rightarrow Konten/Karten \rightarrow Debitkarten$ 

#### **… Ihre Hypothek online verlängern?**

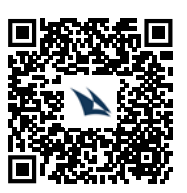

Mehr -> Konten/Karten-> Hypothek

4 Weitere Informationen zu SecureSign unter [credit-suisse.com/securesign/faq.](http://www.credit-suisse.com/securesign/faq) Alle Videoanleitungen finden Sie auch im Internet unter [credit-suisse.com/kurzanleitungen.](http://www.credit-suisse.com/kurzanleitungen)

**CREDIT SUISSE (Schweiz) AG**  Postfach 100 CH-8070 Zürich

#### **[credit-suisse.com](http://www.credit-suisse.com/ch/de/)**

Die bereitgestellten Informationen dienen Werbezwecken. Sie stellen keine Anlageberatung dar, basieren nicht auf andere Weise auf einer Berücksichtigung der persön-lichen Umstände des Empfängers und sind auch nicht das Ergebnis einer objektiven oder unabhängigen Finanzanalyse. Die bereitgestellten Informationen sind nicht rechtsverbindlich und stellen weder ein Angebot noch eine Aufforderung zum Abschluss einer Finanztransaktion dar. Diese Informationen wurden von der Credit Suisse Group AG und/oder mit ihr verbundenen Unternehmen (nachfolgend "CS") mit grösster Sorgfalt und nach bestem Wissen und Gewissen erstellt. Die in diesem Doku-ment enthaltenen Informationen und Meinungen repräsentieren die Sicht der CS zum Zeitpunkt der Erstellung und können sich jederzeit und ohne Mitteilung ändern. Sie stammen aus Quellen, die für zuverlässig erachtet werden. Die CS gibt keine Gewähr hinsichtlich des Inhalts und der Vollständigkeit der Informationen und lehnt, sofern rechtlich möglich, jede Haftung für Verluste ab, die sich aus der Verwendung der Informationen ergeben. Ist nichts anderes vermerkt, sind alle Zahlen ungeprüft. Die Informationen in diesem Dokument dienen der ausschliesslichen Nutzung durch den Empfänger. Weder die vorliegenden Informationen noch Kopien davon dürfen in die Vereinigten Staaten von Amerika versandt, dorthin mitgenommen oder in den Vereinigten Staaten von Amerika verteilt oder an US-Personen (im Sinne von Regulation S des US Securities Act von 1933 in dessen jeweils gültiger Fassung) abgegeben werden. Ohne schriftliche Genehmigung der CS dürfen diese Informationen weder auszugsweise noch vollständig vervielfältigt werden.

Copyright © 2020 Credit Suisse Group AG und/oder mit ihr verbundene Unternehmen. Alle Rechte vorbehalten.

#### **… einen neuen SecureSign-Brief bestellen?**

Mehr  $\rightarrow$  Sicherheit  $\rightarrow$  SecureSign<sup>4</sup>-Brief

#### **… einen Dauerauftrag einrichten oder ändern?**

 $Mehr \rightarrow Zahlungen \rightarrow Neue Zahlung oder$  $Mehr \rightarrow Zahlungen \rightarrow Daueraufträge$ 

**… Geld mit Ihrem Smartphone** 

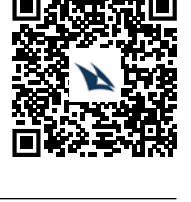

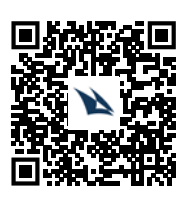

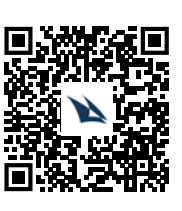

 $Mehr$   $\rightarrow$  Cardless Cash

**abheben?**

### **… Ihre Bankkarte sperren?**

 $Mehr \rightarrow Konten/Karten \rightarrow Debitkarten$ 

**…eine neue E-Mail Adresse hinzufügen**

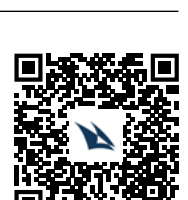

**16**

Mehr -> Einstellungen -> E-Mail Adressen

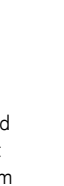

 $2/2$ 

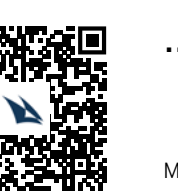